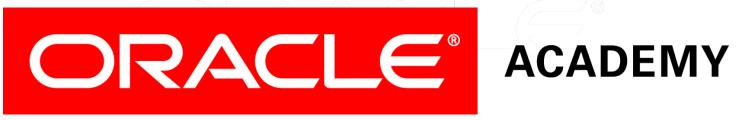

# **Database Foundations**

6-8
Sorting Data Using ORDER BY

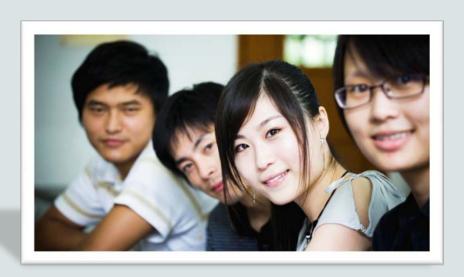

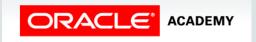

# Roadmap

Data Transaction Structured **Data Definition** Introduction to Manipulation Control Query Language Oracle Language Language (TCL) Language (DDL) (DML) **Application** (SQL) **Express** 

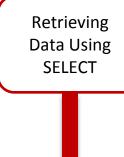

Restricting Data Using WHERE

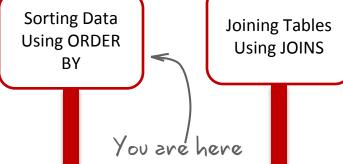

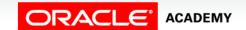

# Objectives

This lesson covers the following objectives:

- Use the ORDER BY clause to sort SQL query results
- Identify the correct placement of the ORDER BY clause within a SELECT statement
- Order data and limit row output by using the SQL row limiting clause
- Use substitution variables in the ORDER BY clause

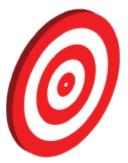

# Using the ORDER BY Clause

- Sort the retrieved rows with the ORDER BY clause:
  - -ASC: Ascending order (default)
  - DESC: Descending order
- The ORDER BY clause comes last in the SELECT statement:

```
SELECT last_name, job_id, department_id, hire_date FROM employees
ORDER BY hire_date;
```

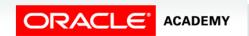

# Sorting

Sorting in descending order:

```
SELECT
         last_name, job_id, department_id, hire_date
FROM
         employees
ORDER BY hire_date DESC ;
```

• Sorting by column alias:

```
SELECT employee_id, last_name, salary*12 annsal
FROM
       employees
ORDER BY annsal;
```

# Sorting

Sorting by using the column's numeric position:

```
SELECT last_name, job_id, department_id, hire_date FROM employees
ORDER BY 3;
```

Sorting by multiple columns:

```
SELECT last_name, department_id, salary
FROM employees
ORDER BY department_id, salary DESC;
```

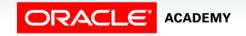

# SQL row limiting clause

- The row\_limiting\_clause allows you to limit the rows that are returned by the query.
- Queries that order data and then limit row output are widely used and are often referred to as Top-N queries.
- You can specify the number of rows or percentage of rows to return with the FETCH\_FIRST keywords.

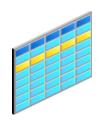

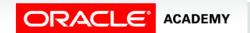

# SQL row\_limiting\_clause

- You can use the OFFSET keyword to specify that the returned rows begin with a row after the first row of the full result set.
- The WITH TIES keyword includes additional rows with the same ordering keys as the last row of the row-limited result set (you must specify ORDER BY in the query).
- You can specify the ORDER BY clause to ensure a deterministic sort order.

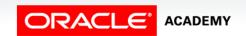

# Using the SQL row\_limiting\_clause in a Query

You can specify the row\_limiting\_clause in the SQL SELECT statement by placing it after the ORDER BY clause.

```
subquery::=
{ query_block
  | subquery { UNION [ALL] | INTERSECT | MINUS } subquery
[ { UNION [ALL] | INTERSECT | MINUS } subquery ]...
  | ( subquery )
{
[ order_by_clause ]
[OFFSET offset { ROW | ROWS }]
[FETCH { FIRST | NEXT } [ { row_count | percent PERCENT }]
  { ROW | ROWS }
  { ONLY | WITH TIES }]
```

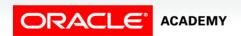

# SQL row\_limiting\_clause: Example

SELECT employee\_id, first\_name FROM employees ORDER BY employee\_id FETCH FIRST 5 ROWS ONLY;

| EMPLOYEE_ID | FIRST_NAME |
|-------------|------------|
| 100         | Steven     |
| 101         | Neena      |
| 102         | Lex        |
| 103         | Alexander  |
| 104         | Bruce      |

SELECT employee\_id, first\_name FROM employees ORDER BY employee\_id OFFSET 5 ROWS FETCH NEXT 5 ROWS ONLY;

| EMPL@YEE_ID | FIRST_NAME |
|-------------|------------|
| 105         | David      |
| 106         | Valli      |
| 107         | Diana      |
| 108         | Nancy      |
| 109         | Daniel     |

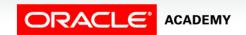

### **Substitution Variables**

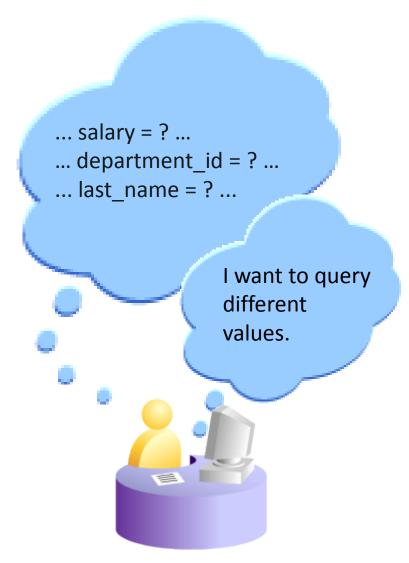

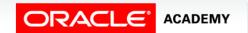

### Substitution Variables

- Use substitution variables to temporarily store values with single-ampersand (&) and double-ampersand (&&) substitutions.
- Use substitution variables to supplement the following:
  - WHERE conditions
  - ORDER BY clauses
  - Column expressions
  - Table names
  - Entire SELECT statements

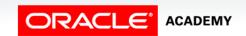

# Using the Single-Ampersand Substitution Variable

Use a variable prefixed with an ampersand (&) to prompt the user for a value:

```
SELECT employee_id, last_name, salary, department_id
FROM employees
WHERE employee_id = &employee_num;
```

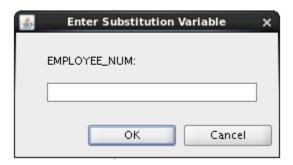

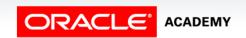

# Using the Single-Ampersand Substitution Variable

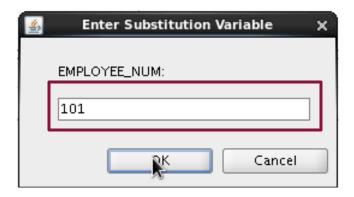

| EMPLOYEE_ID | LAST_NAME | SALARY | DEPARTMENT_ID |
|-------------|-----------|--------|---------------|
| 101         | Kochhar   | 17000  | 90            |

# Character and Date Values with Substitution Variables

Use single quotation marks for date and character values:

```
SELECT last_name, department_id, salary*12
FROM employees
WHERE job_id = '&job_title';
```

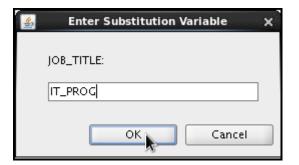

| LAST_NAME | DEPARTMENT_ID | SALARY*12 |
|-----------|---------------|-----------|
| Hunold    | 60            | 108000    |
| Ernst     | 60            | 72000     |
| Austin    | 60            | 57600     |
| Pataballa | 60            | 57600     |
| Lorentz   | 60            | 50400     |

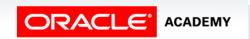

# Specifying Column Names, Expressions, and Text

```
SELECT employee_id, last_name, job_id, &column_name
FROM employees
WHERE &condition
ORDER BY &order_column;
```

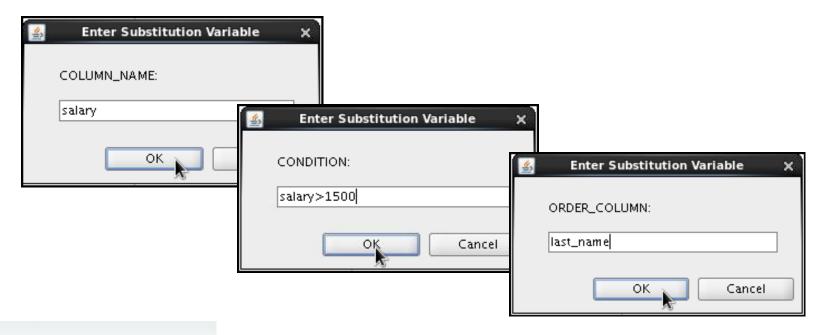

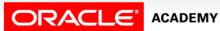

# Using the Double-Ampersand Substitution Variable

Use double ampersands (&&) if you want to reuse the variable value without prompting the user each time:

```
SELECT employee_id, last_name, job_id, &&column_name FROM employees
ORDER BY &column_name ;
```

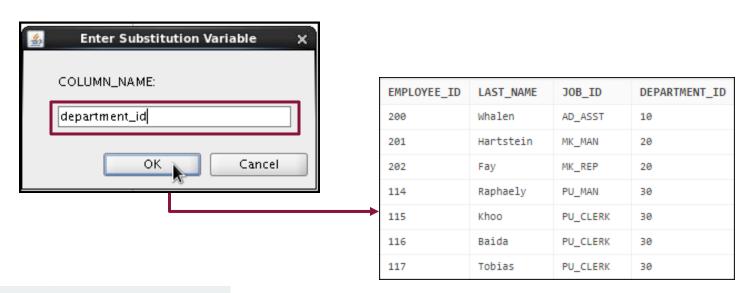

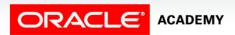

# Using the DEFINE Command

- Use the DEFINE command to create and assign a value to a variable.
- Use the UNDEFINE command to remove a variable.

```
DEFINE employee_num = 200

SELECT employee_id, last_name, salary, department_id
FROM employees
WHERE employee_id = &employee_num;

UNDEFINE employee_num
```

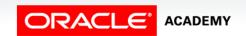

# Using the VERIFY Command

Use the VERIFY command to toggle the display of the substitution variable before and after SQL Developer replaces substitution variables with values:

```
SET VERIFY ON

SELECT employee_id, last_name, salary

FROM employees

WHERE employee_id = &employee_num;
```

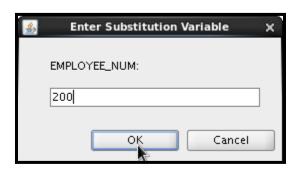

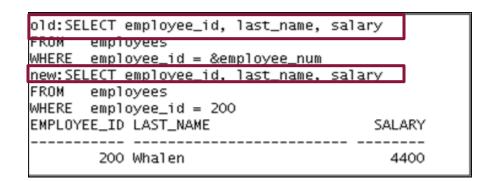

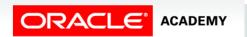

# Summary

In this lesson, you should have learned how to:

- Use the ORDER BY clause to sort SQL query results
- Identify the correct placement of the ORDER BY clause within a SELECT statement
- Order data and limit row output by using the SQL row limiting clause
- Use substitution variables in the ORDER BY clause

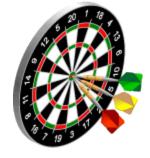

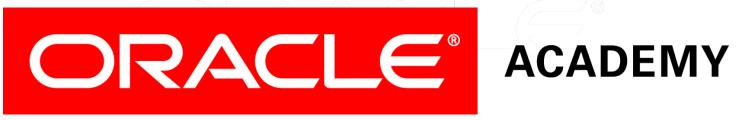